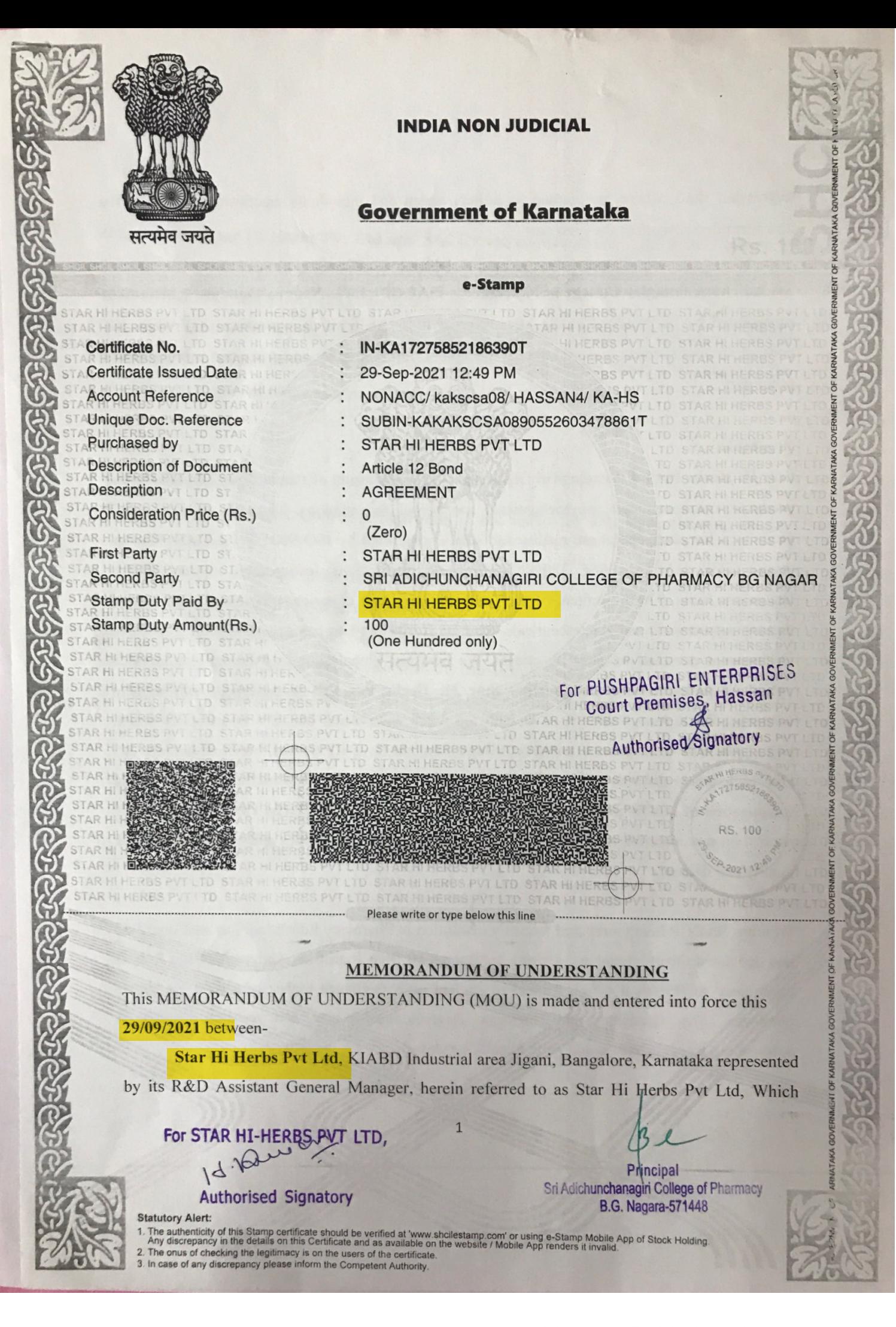

Scanned with CamScanner

expression shall, where the context so admits, mean and include its successors, representative and permitted assigns of the First part.

and

Sri Adichunchanagiri College of Pharmacy - [SACCP] B.G. Nagar, Mandya, Karnataka, represented by its Principal herein after referred to as ACP which expression shall where the context so admits mean and include its successors, representative and permitted assigns of the other part.

## Preamble:

Star Hi Herbs Pvt Itd is exclusively dedicated to manufacturing of standardized herbal extracts, products, cosmoceuticals, phytochemicals and herbal formulations. Through stringent GMP guidelines for plant operation, quality and safety, supported by ISO 9001:2015, Halal, Kosher, Ayush GMP, HACCP, FSSC 22000, NPOP/NOP certifications. Incorporated in year 2008 at Bangalore India. The promoters of the company have vast experience in the field of natural dietary supplements and Neutraceuticals, Star Hi Herbs Pvt Ltd has a team of highly qualified professional personal to cater its clients. We own our global success by extensive research optimized manufacturing and quality. Star Hi Herbs Pvt Ltd is equipped with modern scientific, DSIR recognized R & D with top notch equipments like UV Spectrophotometer, HPLC, GC with headspace, Cooling centrifuge, Laminar flow, KF titrator, Moisture balance etc. Our philosophy towards quality has consistently been directed towards improvement and optimization of quality products to answer global market. Star Hi Herbs Pvt Ltd with strong control on raw material cultivation optimized manufacturing capabilities and sustained focus on quality and delivery.

Whereas SACCP being a reputed teaching institution in Pharmacy Education, has well qualified and dedicated faculty members, visiting faculty drawn from Industries, Universities and R & D Institution. ACP with it's high teacher to student ratio facilitates higher education for Under Graduates, Post Graduates and Doctorate Degrees, health care and research leading to publication, R& D activities and public health services.

 $\overline{2}$ 

Whereas both Star Hi Herbs Pvt Ltd and SACCP are convinced about the mutual benefit of forgoing formal linkage to develop new collaborative academic and research programmes in the areas of Pharmacy and allied health care fields.

This MOU is for providing the Research work only between Star Hi Herbs Pvt Ltdand SACCP Now, therefore, in consideration of the premises and mutual covenants herein after contained the parties here to agree as follows terms and conditions:

## **Terms and conditions**

- 1. Sri Adichunchanagiri College of Pharmacy is not liable for any legal claiming of the results of projects.
- 2. During the study at particular sample, Star Hi Herbs Pvt Ltd may visit the Sri Adichunchanagiri College of Pharmacy.

3

- 3. These agreements provide the consultancy work only. rotsnpl2 beainodiuA
- 4. MOU is valid for a period of two year from the date of agreement.
- 5. The MOU also covers the research work carried out mutually from both the sides.

attagging

Duration:

This Memorandum of Understanding shall be valid from the date of signing of the same. **Modification:** 

No modification to this Memorandum of Understanding shall be binding unless made in writing and signed by both parties.

IN WITNESS WHEREOF, the parties hereto have signed this Memorandum of Understanding on 29/09/2021,

For and on behalf of **Star Hi Herbs Pvt Ltd** 

For and on behalf of Sri Adichunchanagiri College of Pharmacy

For STAR HI-HERBS RYT LTD,

 $A.\notimes$ 

Signature

**Authorised Signatory** Mr. H.M Firoz Hussain Name: Designation : Managing Director **Star Hi Herbs Pvt ltd** 

Signature

Name: Dr. B. Ramesh. Designation: Dean, Faculty of Pharmacy Principal Sri Adichunchanagiri College of Pharmacy

**Adichunchanagiri University** 

Seal

Witness (Name & Address)

1 Vall Dr. c. T. Sadweshire

Seal

 $\overline{a}$ 

Witness (Name & Address)

 $\overline{2}$ .